<<Authorware 6.5

<<Authorware 6.5

- 13 ISBN 9787801721686
- 10 ISBN 7801721683

出版时间:2004-1

页数:348

PDF

更多资源请访问:http://www.tushu007.com

, tushu007.com

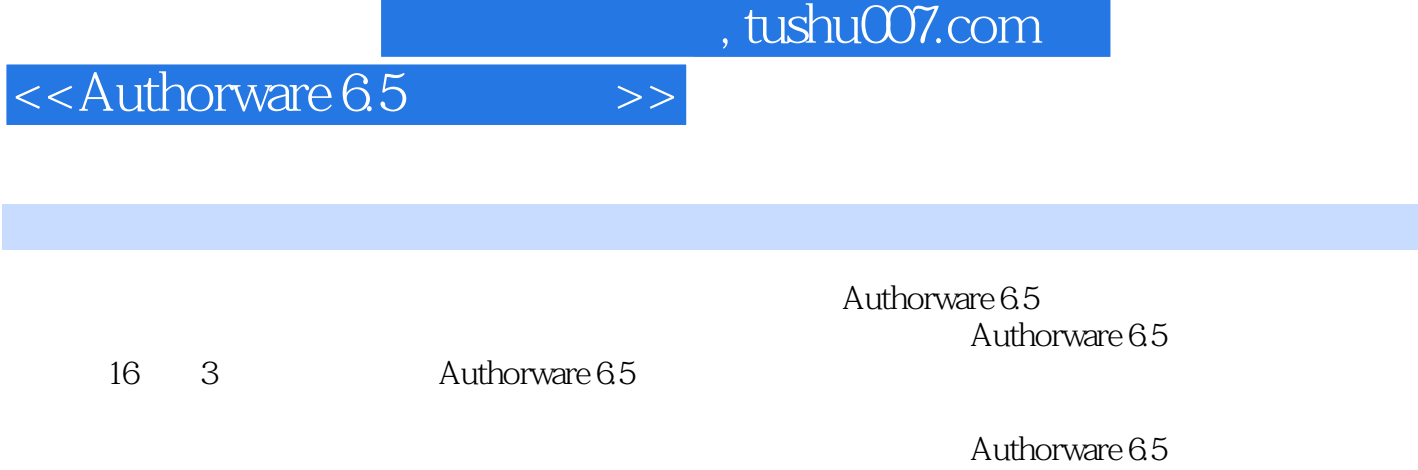

Authorware 6.5

*Page 2*

, tushu007.com

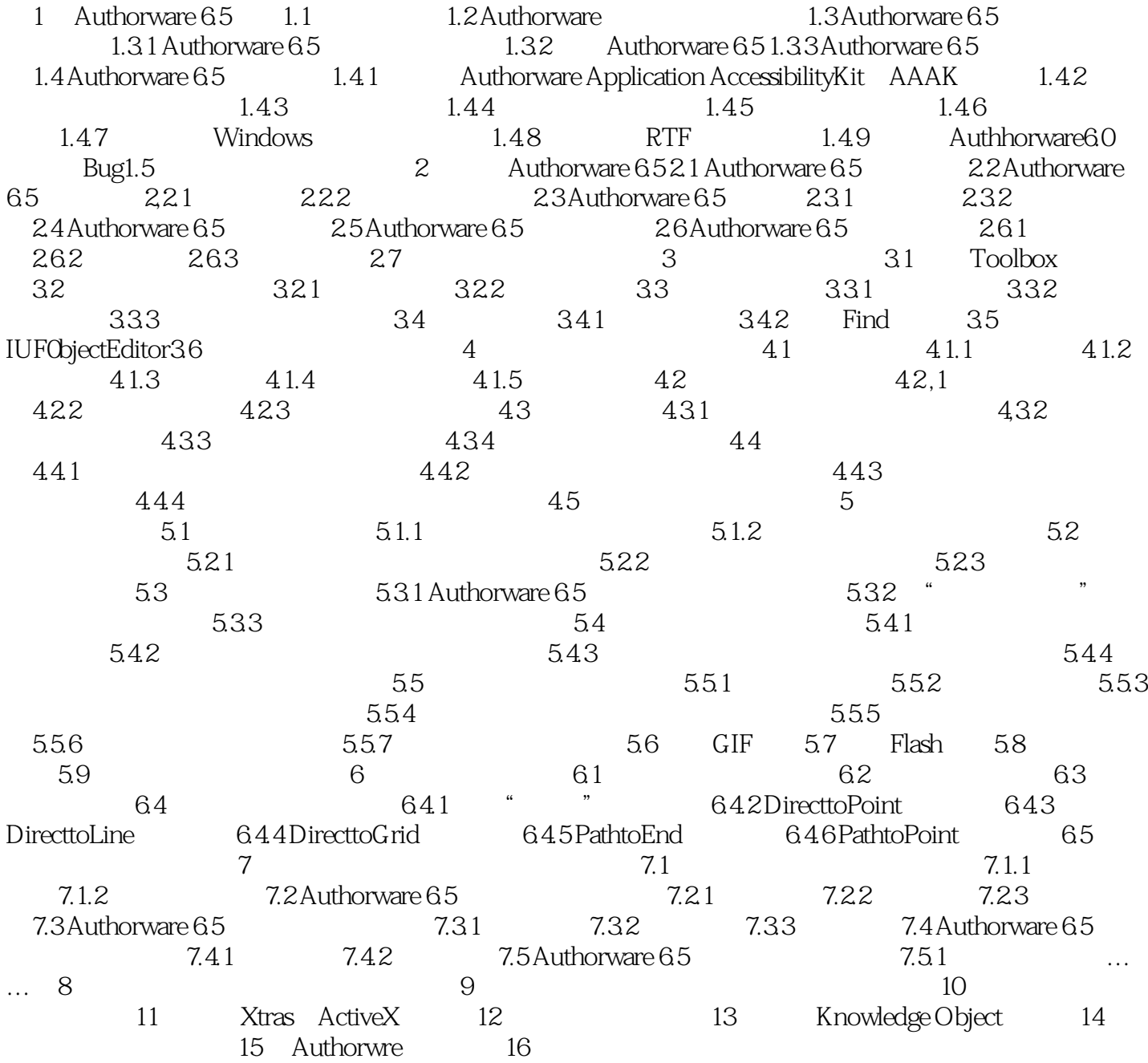

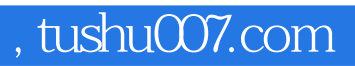

## $<<$ Authorware 6.5 $>>$

本站所提供下载的PDF图书仅提供预览和简介,请支持正版图书。

更多资源请访问:http://www.tushu007.com